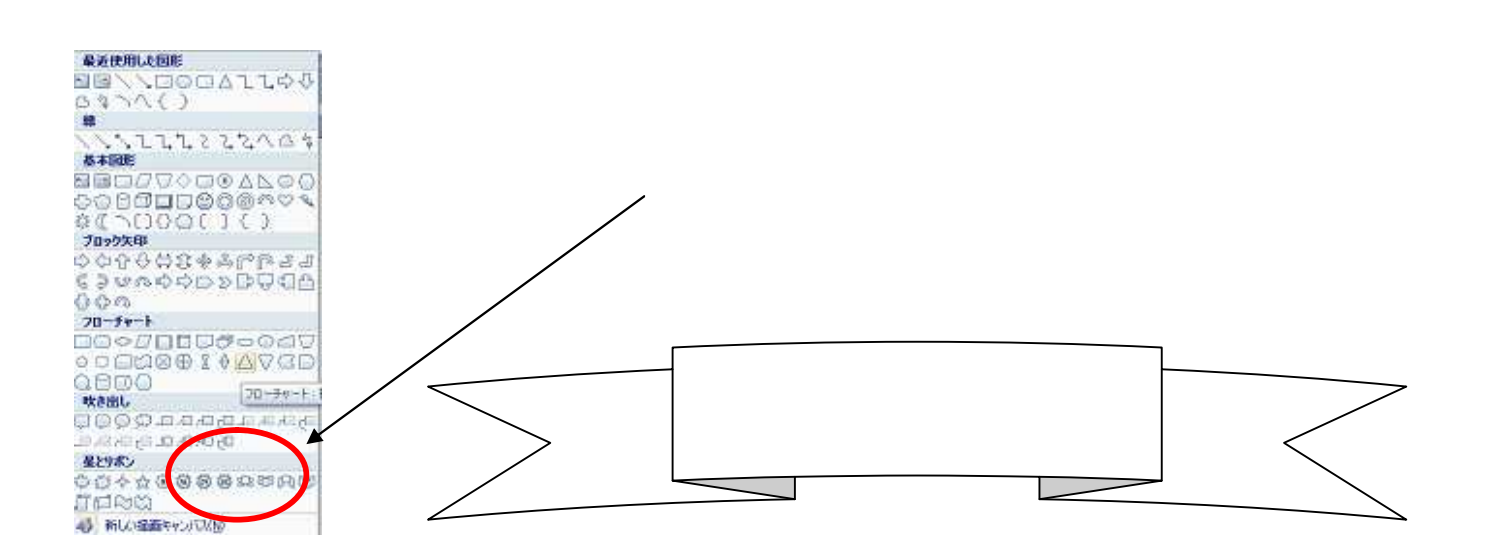

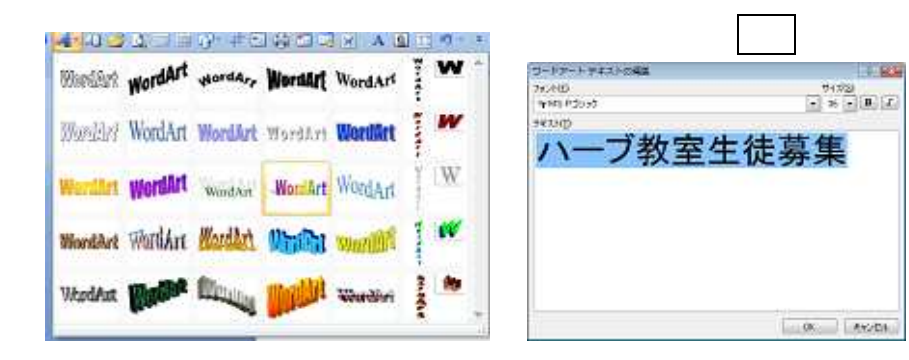

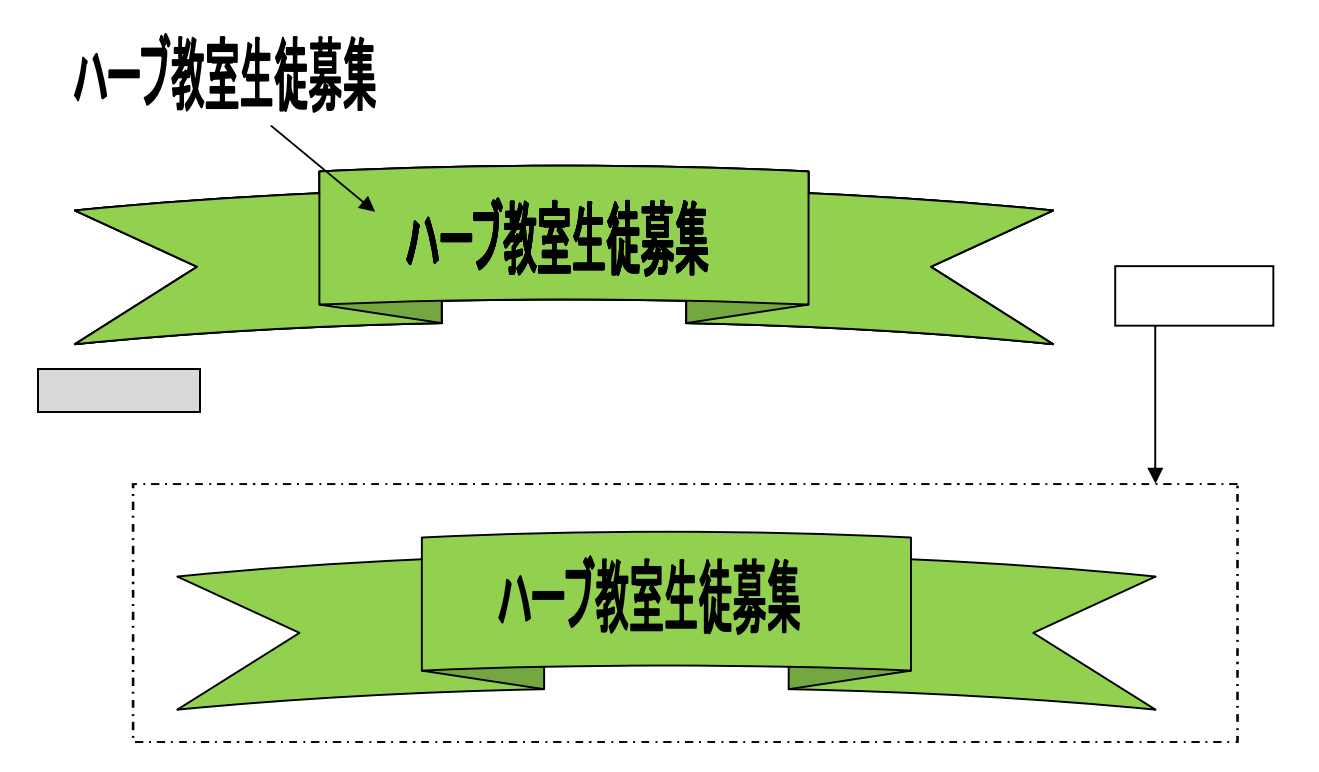

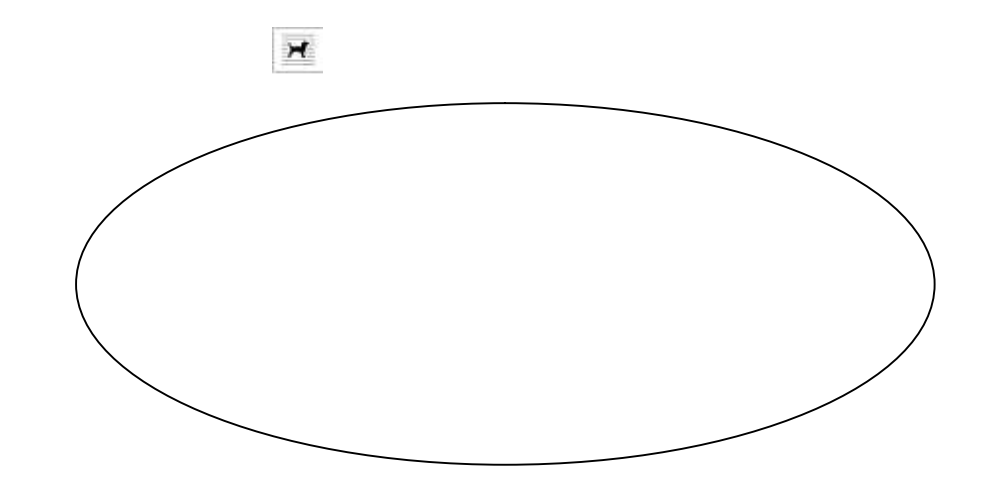

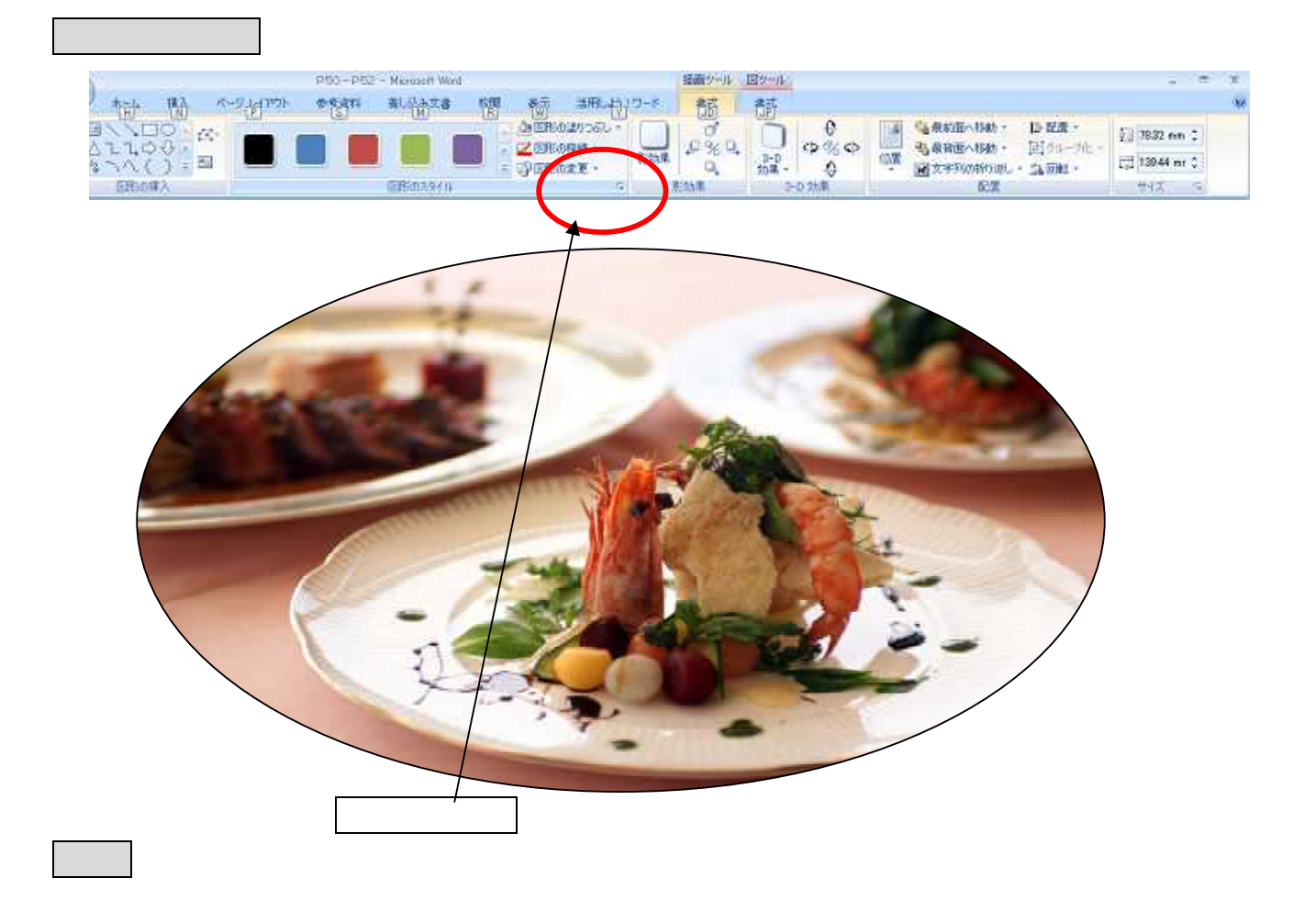

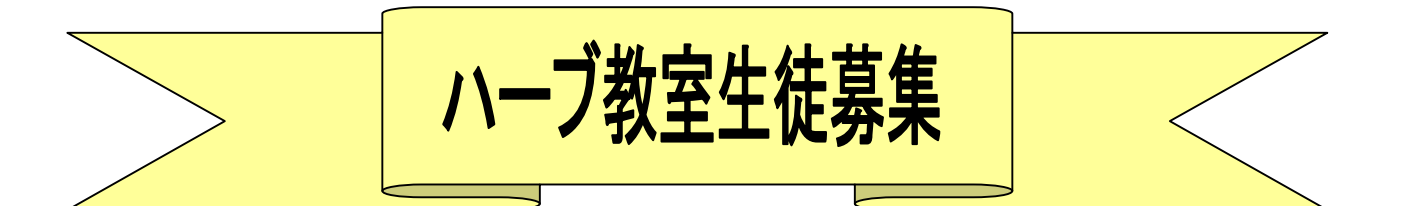

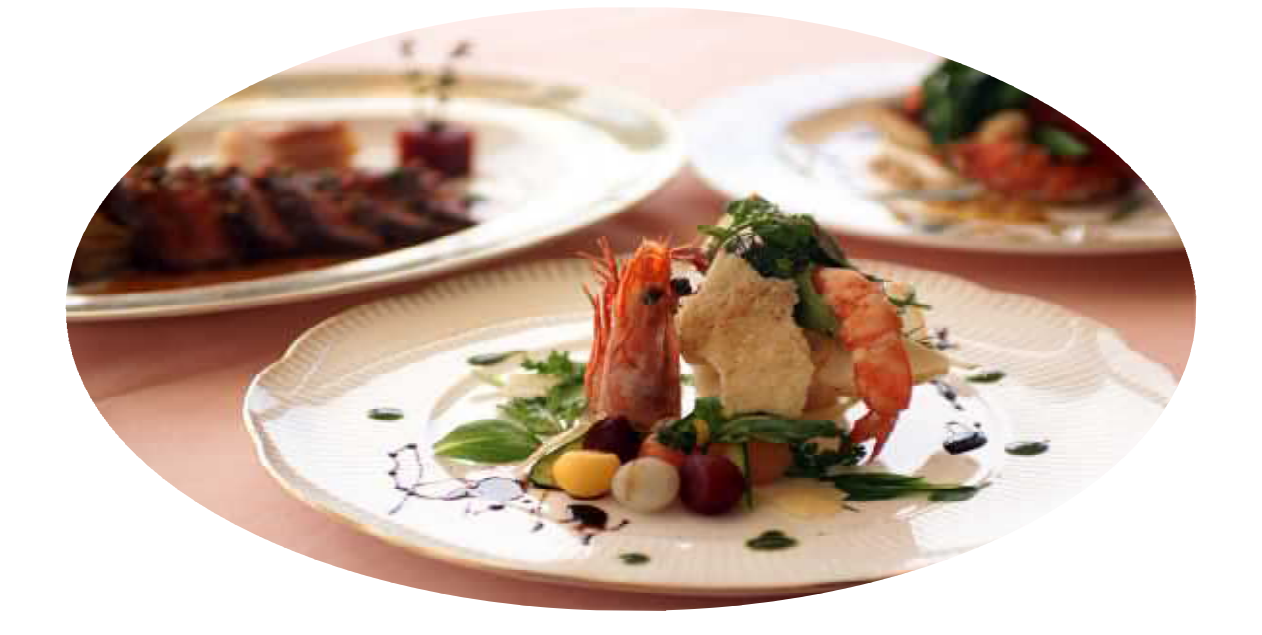

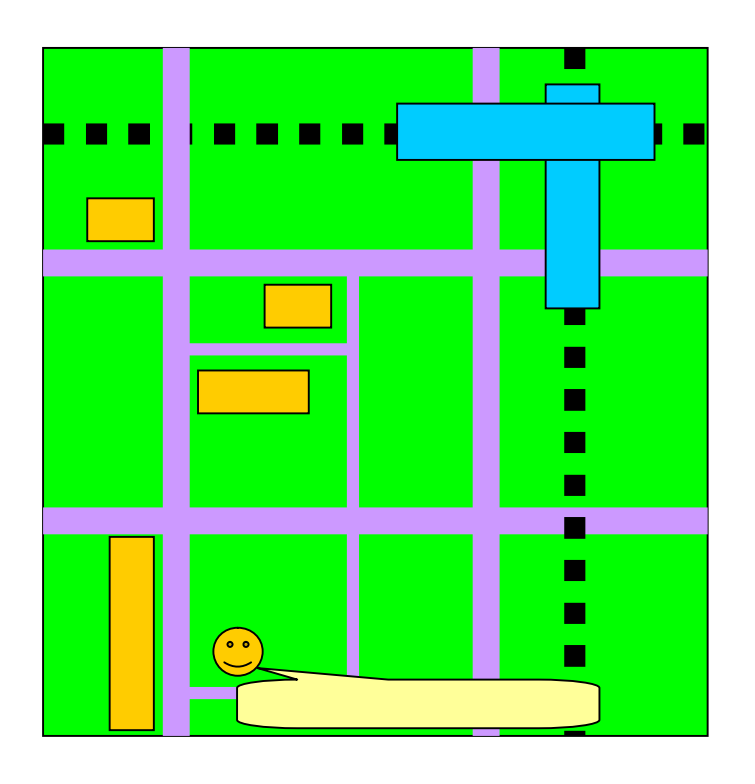

03-5489-XXXX

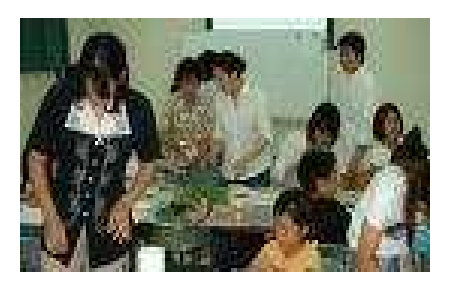